# ACES-PHARAO : Microwave link data processing

F. Meynadier, P. Delva, C. le Poncin Lafitte, P. Laurent, P. Wolf

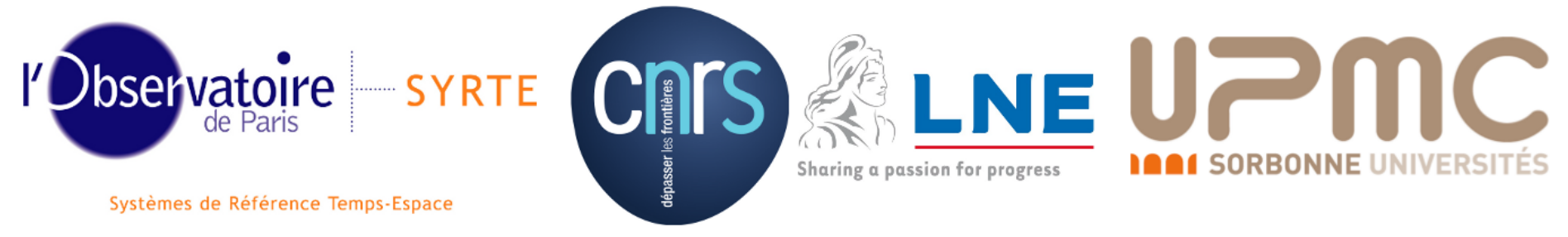

• a cesium atomic clock (PHARAO)

• an active hydrogen maser (SHM)

# AC B

### ✬ Abstract

The Atomic Clocks Ensemble in Space (PHARAO-ACES mission), which will be installed on board the international space station , uses a dedicated two-way microwave link in order to compare the timescale generated on board with those provided by many ground stations disseminated on the Earth. Phase accuracy and stability of this long range link will have a key role in the success of the PHARAO-ACES experiment.

✫ In this poster we present some key aspects of the measurement, as well as the current status of the software's development.

The SYRTE is heavily involved in the design and the development of the data processing software : from theoretical modelling and numerical simulations to the development of a software prototype. Our team is working on a wide range of problems that need to be solved in order to achieve high accuracy in (almost) real time.

> The primary aim of the microwave link is to compare two clock signals : one is on the ground and the other is provided by the ACES payload on board of the ISS. The method that will be used is an asynchronous two way radio link with an additional downlink (at a different frequency, to infer the ionospheric delay). The ACES payload

✬

- 
- 
- 
- 
- 

✫

### $\sim$ Two-way measurement principle

### The ACES mission and its microwave link The ACES payload includes :

A simple one-way measurement consists in comparing the time displayed by two distant clocks, by measuring the time interval between the reception of a given «tick» and the generation of the same «tick» by the local clock. The result is a time interval  $\Delta \tau = \tau_{\text{production}} - \tau_{\text{reception}}$ , in the local clock's proper time. In order to recover the clocks desynchronization from this delay, one needs to modelize all other effects that contribute to  $\Delta \tau$ .

### Two-way  $\simeq 2\times$  one-way :

• GNSS receiver (for precise orbit determination)

• FCDP (Frequency Comparison and Distribution Package) for local comparison of the onboard clocks and generation of the onboard timescale.

• dedicated microwave link (MWL) using both PRN code-phase and carrier phase measurement.

✫

 $\sqrt{2\pi}$ 

## Time transfer with 1 link :

- as a guideline for Astrium who will implement the industrial-grade data processing in the ACES ground segment
- by our team, to achieve the highest possible accuracy in post-processing.

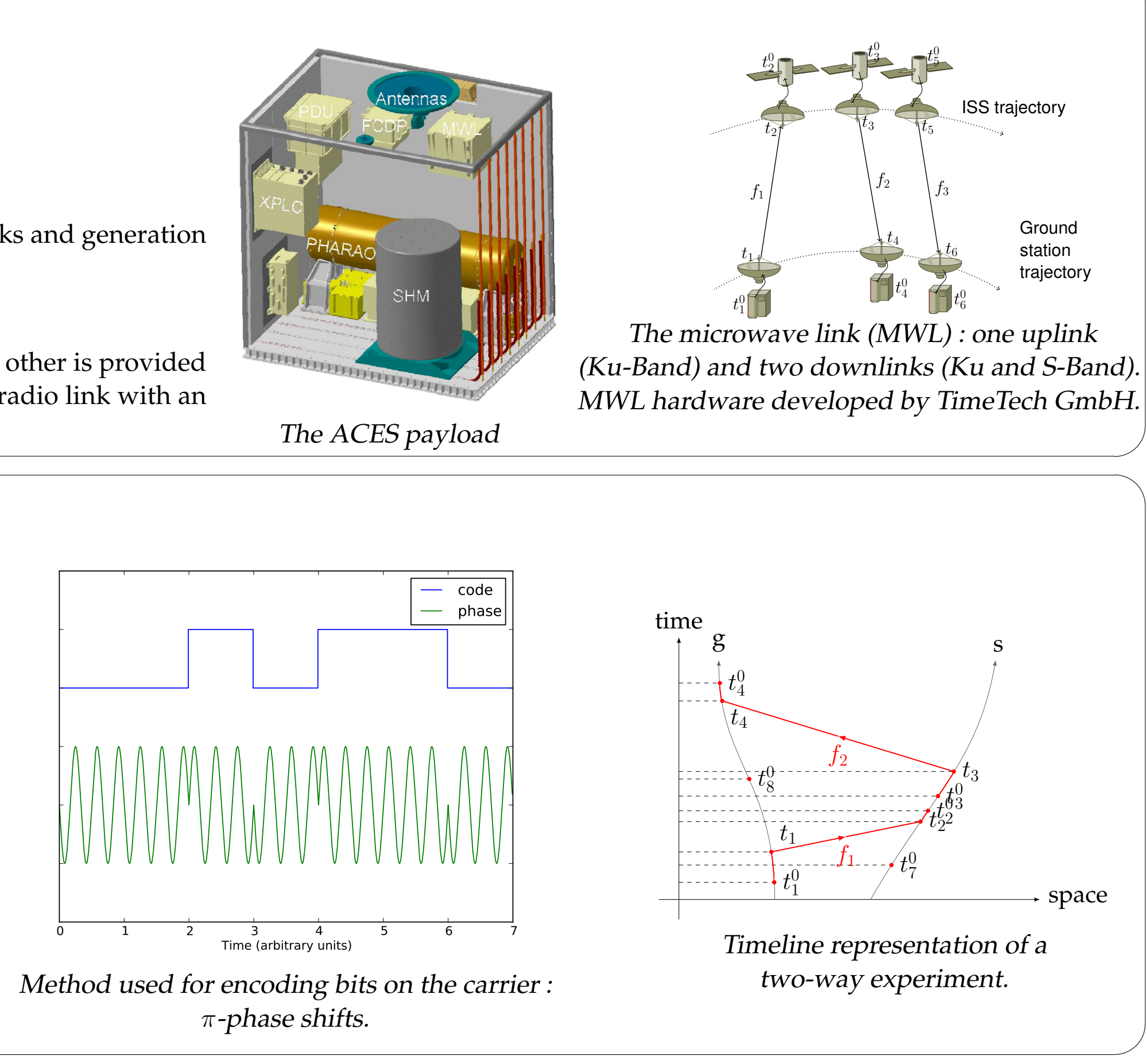

Basic concept of code-phase measurement. For clarity, a simplistic encoding is used here (in reality a PRN code is used). Basic concept of carrier-phase measurement. Note the phase ambiguity.

$$
\Delta \tau(T_i) = \Delta \tau(T_{i-1}) + \frac{n_i}{f_{\text{Tx}}} - (T_i - T_{i-1})
$$

The two-way measurement aims at minimizing uncertainties by performing two symetrical one-way measurements (i.e. one from ground to space, the other from space to ground) : when substracting the  $\Delta \tau$  obtained in each case, some major contributions (e.g. the range) cancel out at the first order and the resulting desynchronisation determination is less model-dependant.

### Things come in threes :

A third (much lower) frequency allows to determine the ionospheric delay (and thus the Total Electron Content).

### $\sim$  $\sqrt{2\pi}$ Simulations

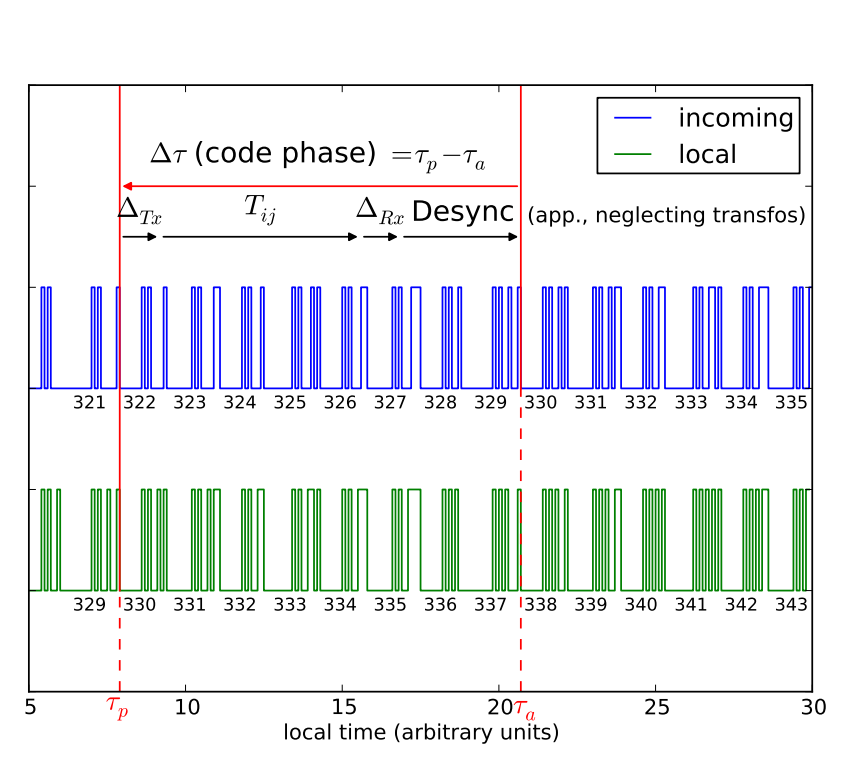

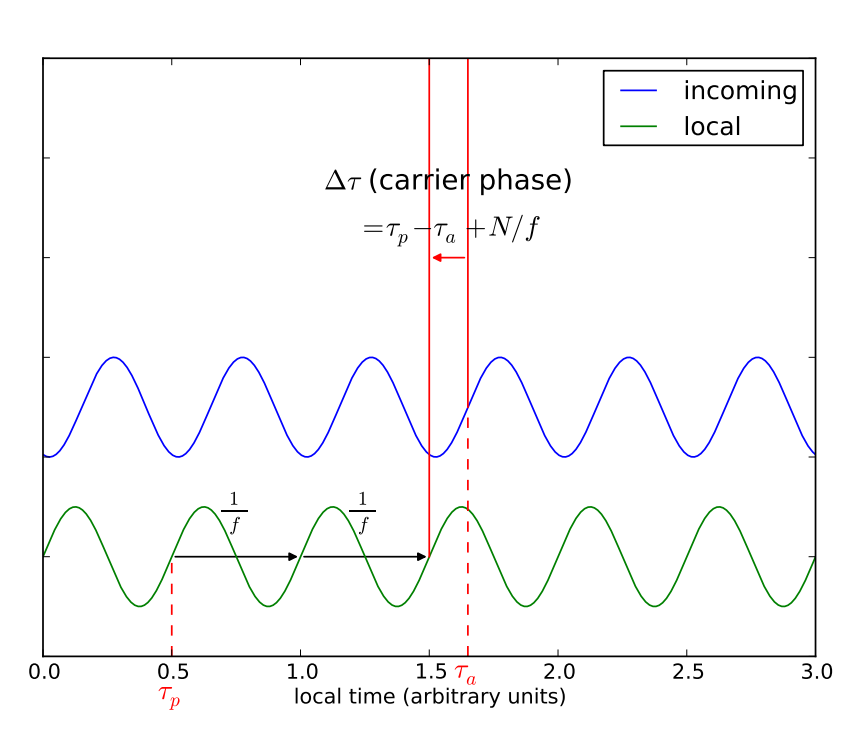

✫

# Data processing software

Our team is currently developping a prototype of the data processing software. It will be used :

The core algorithm has been largely inspired by Loïc Duchayne's PhD thesis [1].

Right panel : overall flowchart of the data processing software. Inputs are in the top-left corner and scientific products are at the bottom (red squares).

✫

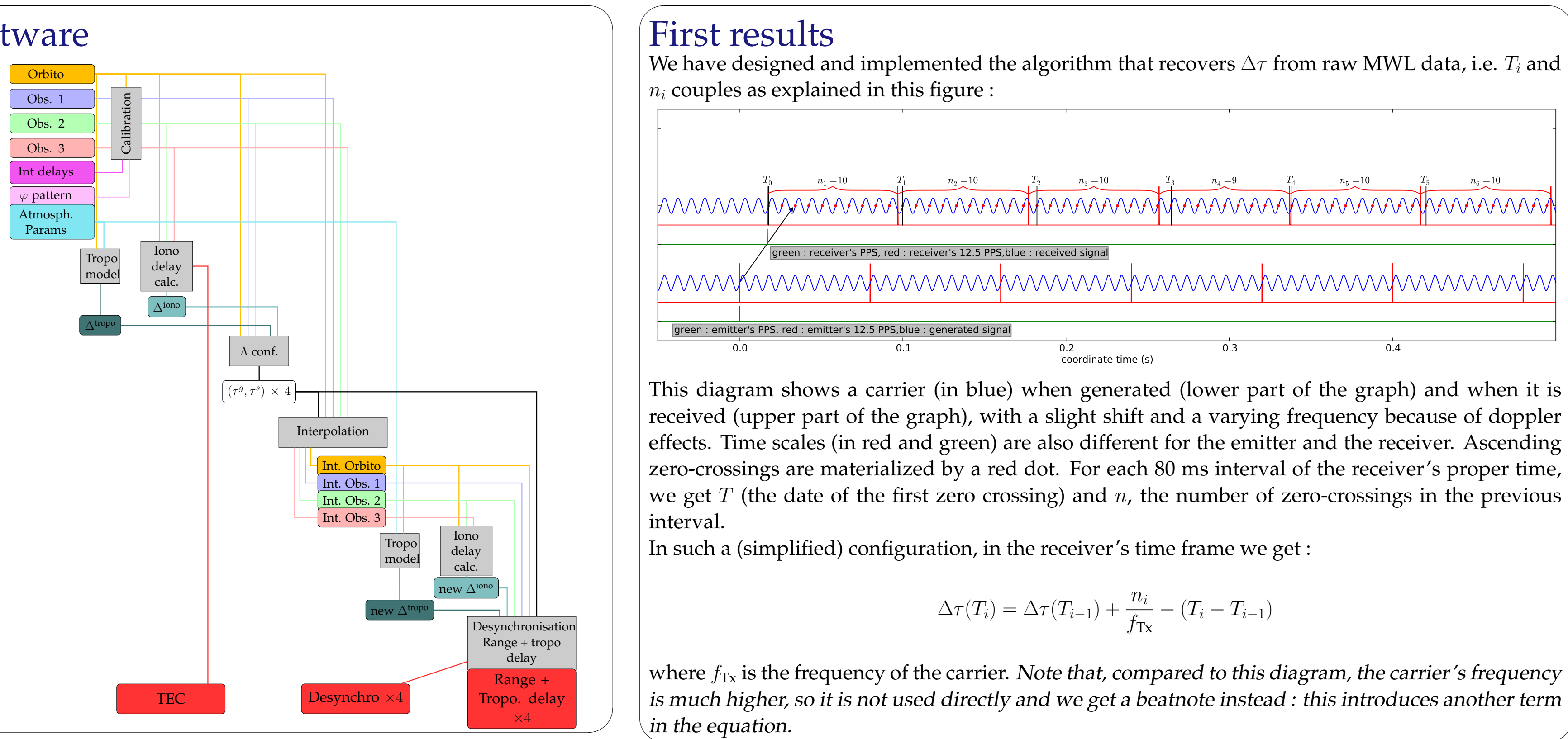

The purpose of simulating data is :

• To generate useful order of magnitudes for the various effects that come into play.

• To test and validate the data processing software. Generating "test cases" and regularly processing it throughout software development ensures there is no code regression.

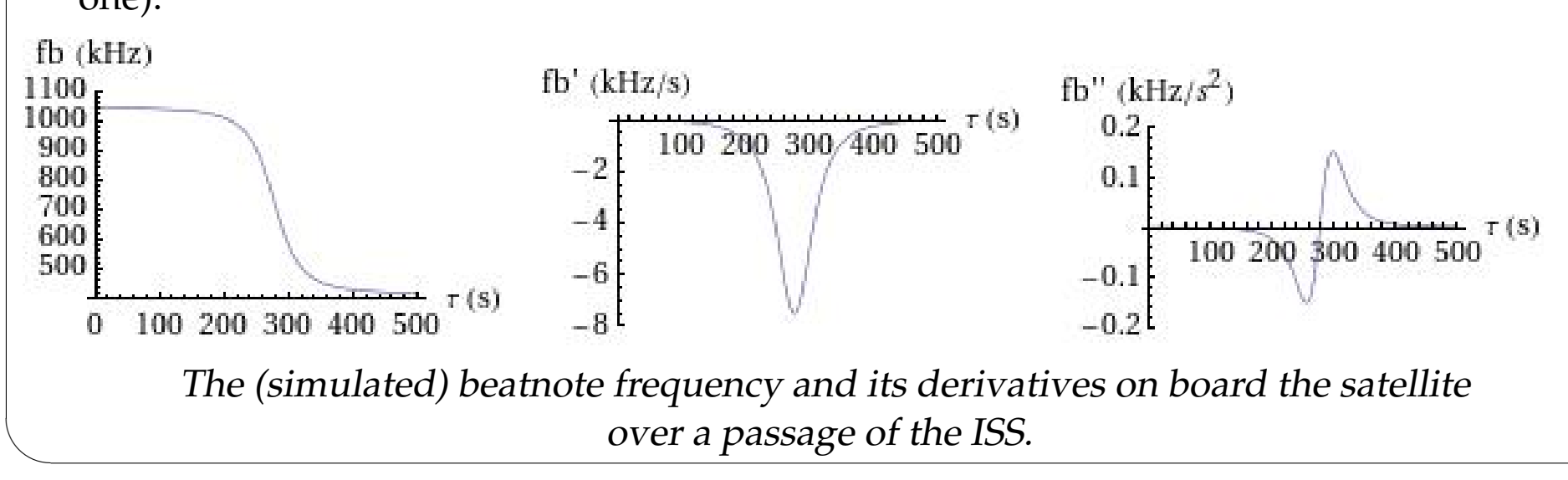

• To provide reference datasets for use by other processing centers to cross-check their soft-

• To test our understanding of the various effects, algorithms, data formats (for that purpose the simulation software is developed as independently as possible from the data processing

- 
- 
- ware
- one).

✫

 $\sim$ 

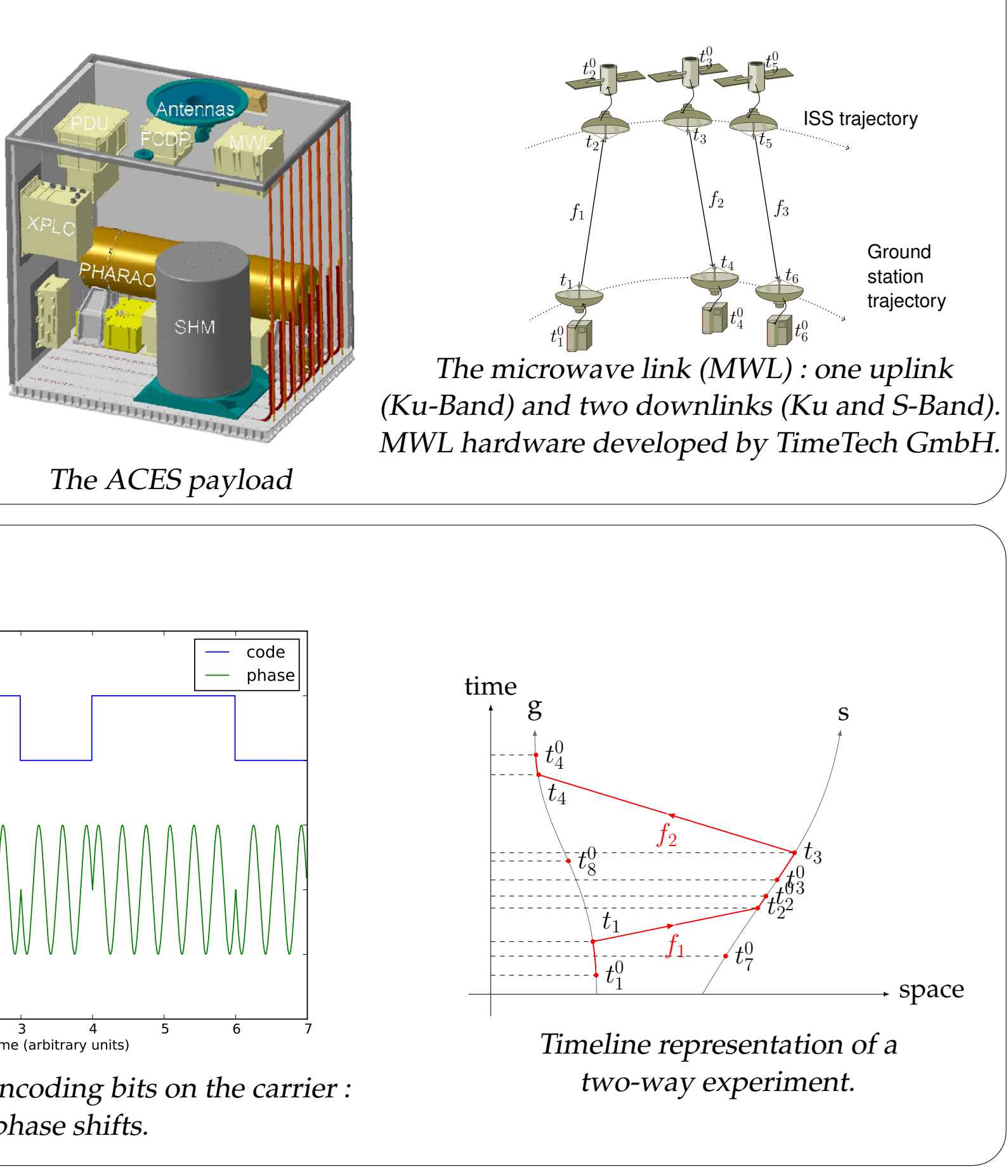

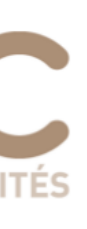

### **References**

 $\sim$ 

[1] L. Duchayne. "Transfert de temps de haute performance : le lien micro-onde de la mission ACES". PhD thesis. France: Observatoire de Paris, 2008. URL: http://tel.archivesouvertes.fr/tel-00349882/fr/.